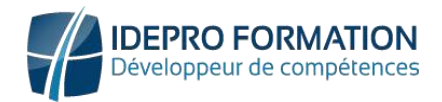

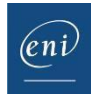

# Le développement web client avec HTML5 et CSS3

#### **Objectif**

Le développement Front End correspond aux éléments d'une application web qu'un utilisateur peut voir et avec lesquels il peut interagir directement.

Cette e-formation s'adresse aux développeurs qui souhaitent acquérir les bonnes bases et les bonnes pratiques pour développer des pages web à l'aide du langage HTML et des feuilles de style CSS.

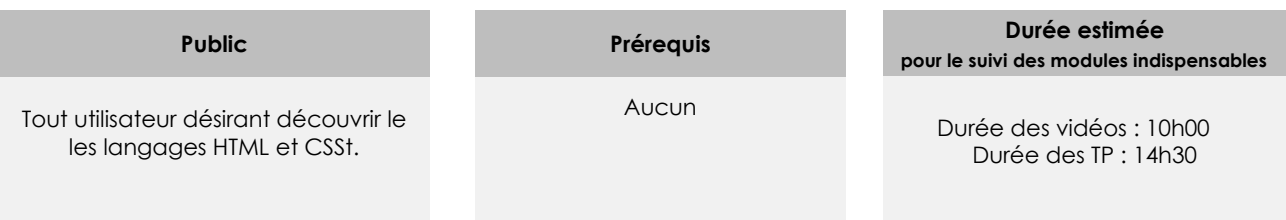

## Contenu pédagogique

#### **Les modules indispensables**

#### Présentation du cours

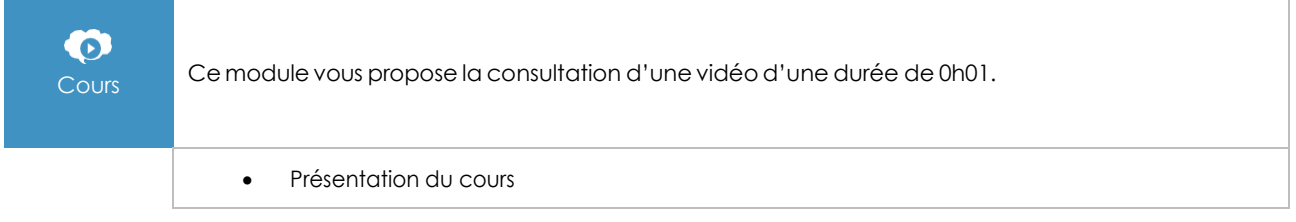

#### **Introduction**

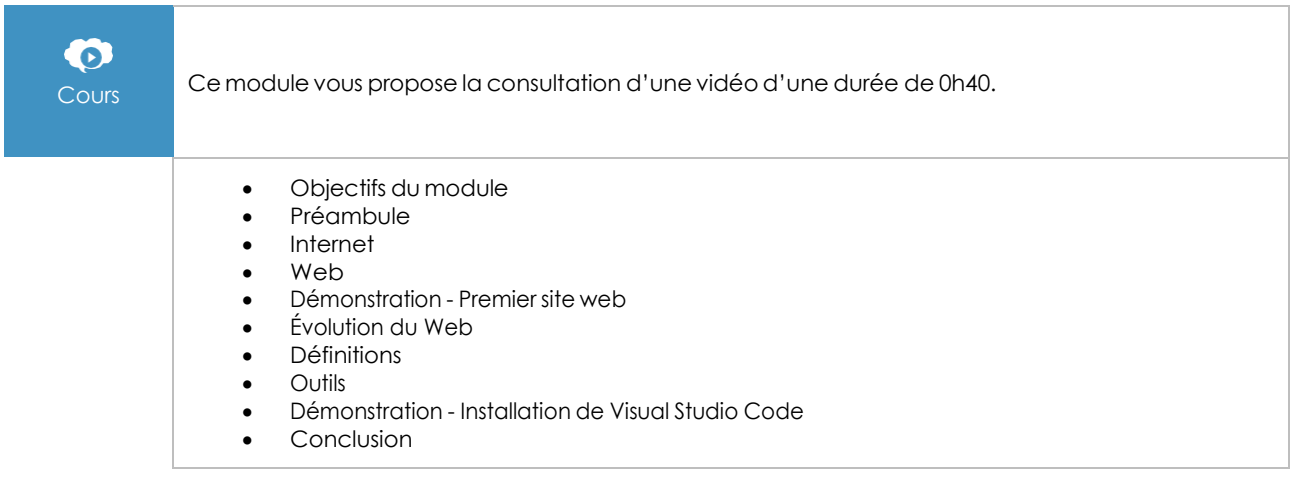

#### **I.DE.PRO FORMATION**

TEL : 02 62 92 06 91 / 06.92 61 53 28 – Email : contact@idepro-formation.com SIRET : 78875903300020 – APE : 8559A N° de déclaration d'activité : 98 97 03959 97 V1-1

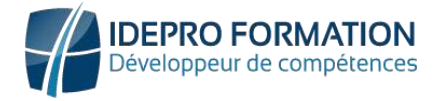

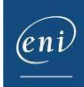

#### HTML, sémantique et structure

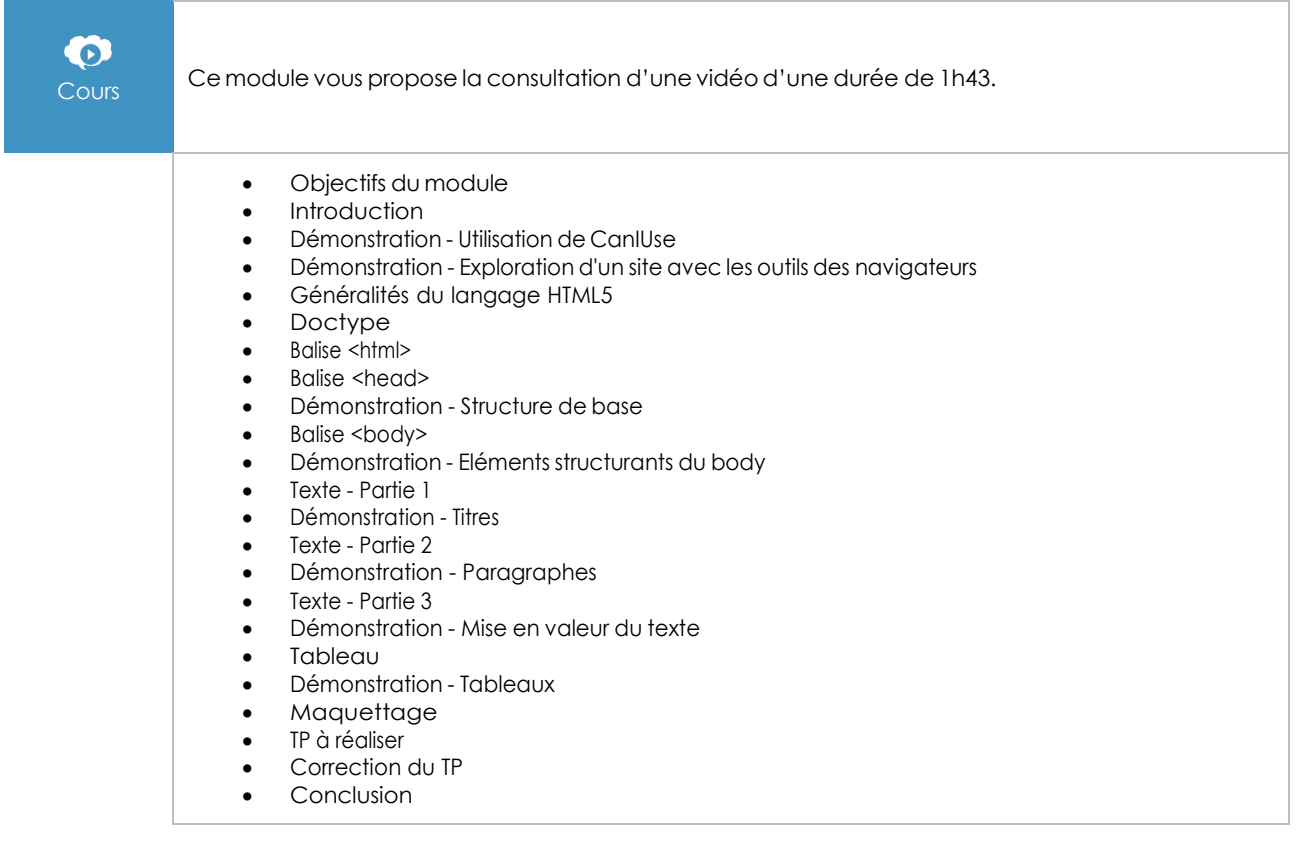

#### Le contenu multimédia

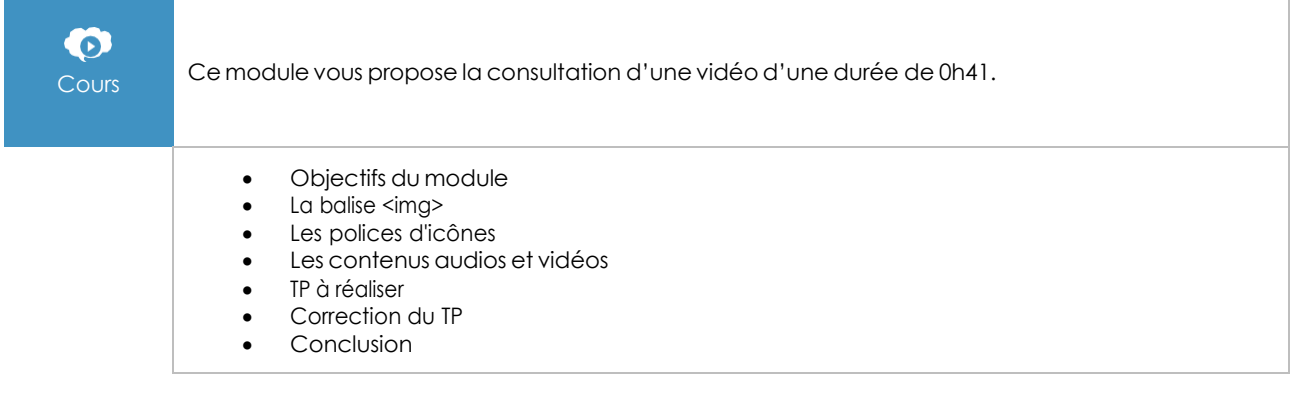

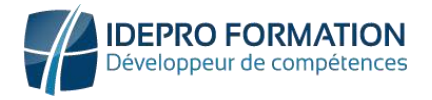

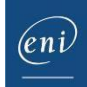

#### Les bases du CSS

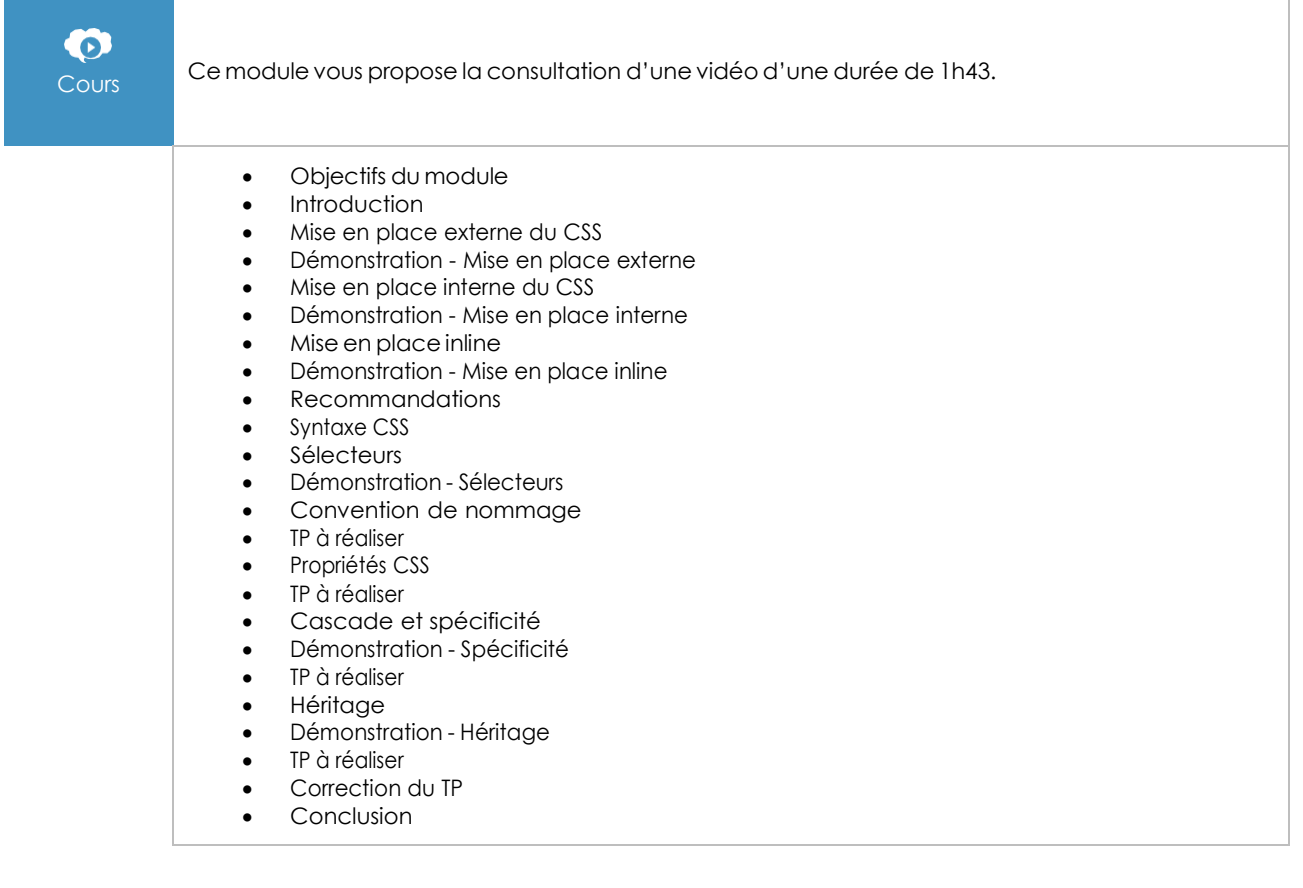

#### La navigation

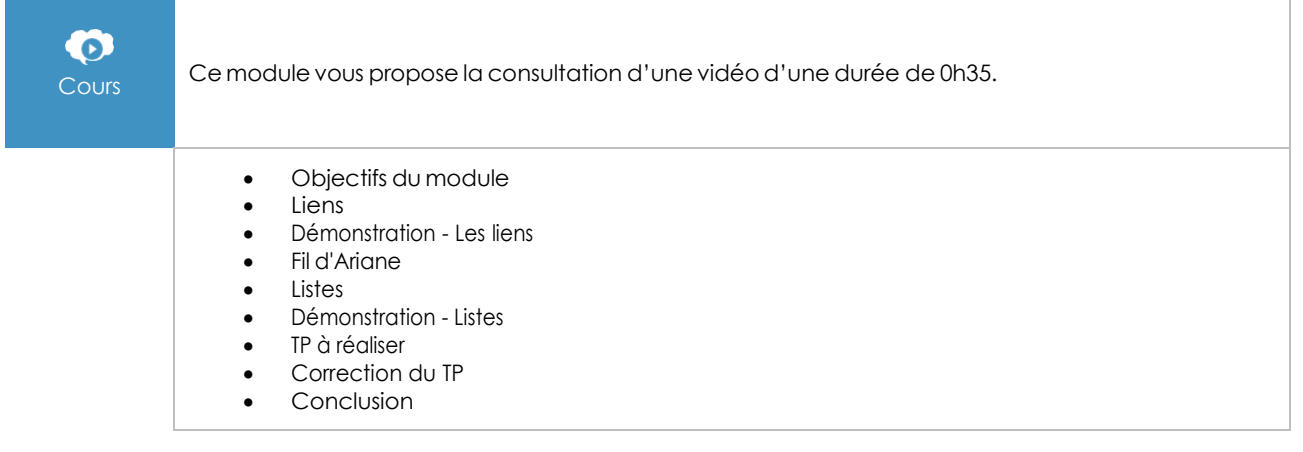

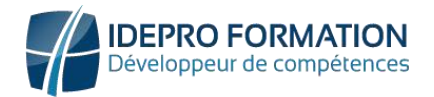

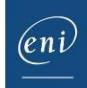

#### Les unités de mesure

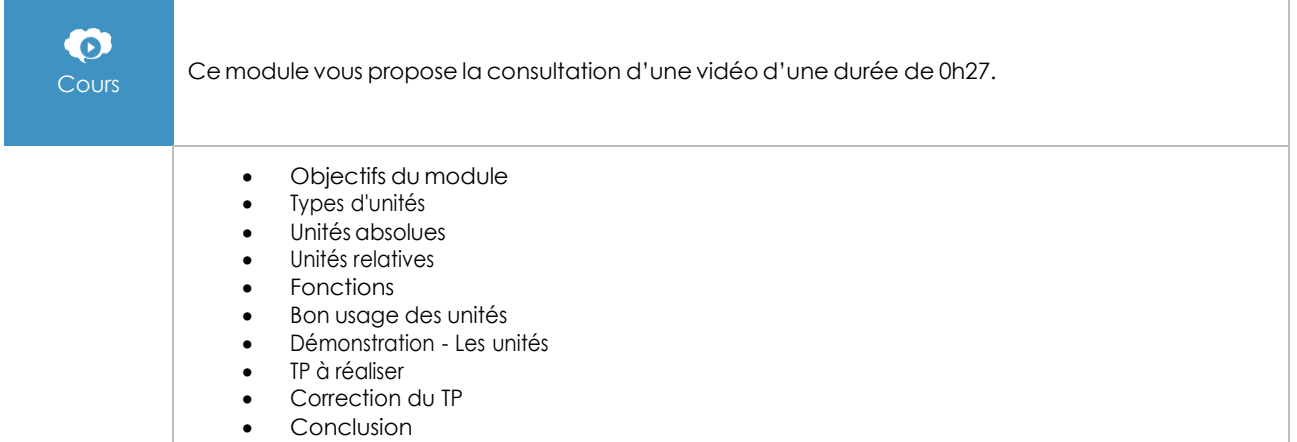

#### Le positionnement des éléments

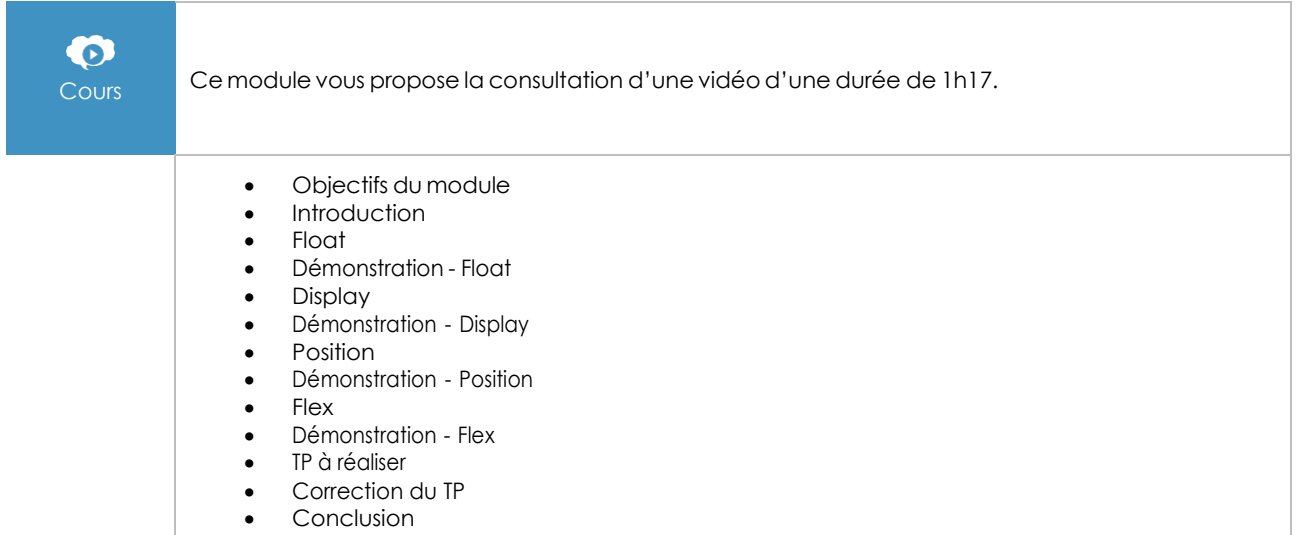

#### La responsivité

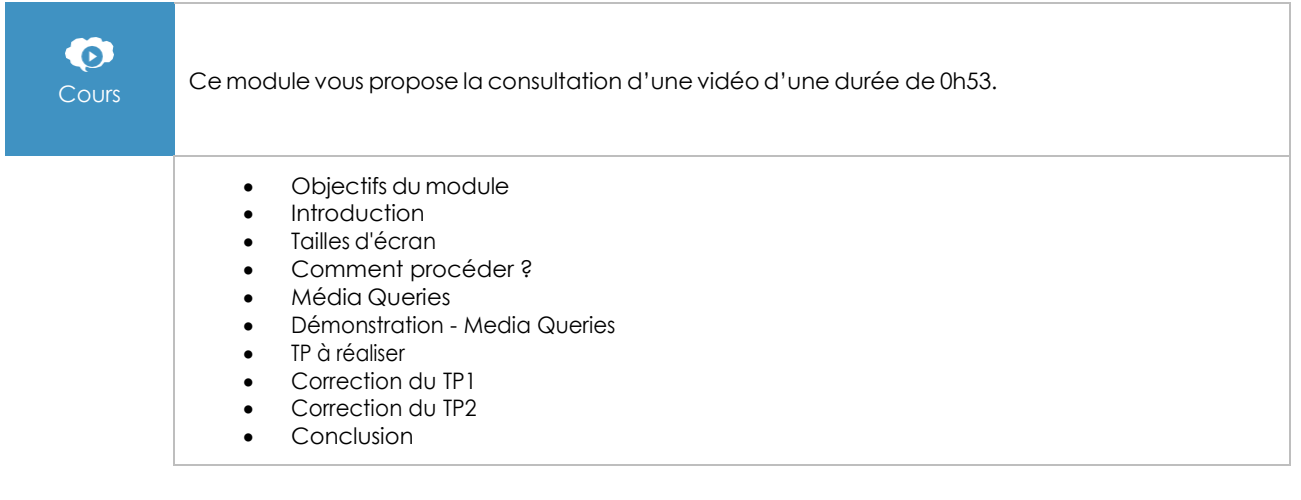

#### **I.DE.PRO FORMATION**

TEL : 02 62 92 06 91 / 06.92 61 53 28 – Email : contact@idepro-formation.com SIRET : 78875903300020 – APE : 8559A N° de déclaration d'activité : 98 97 03959 97 V1

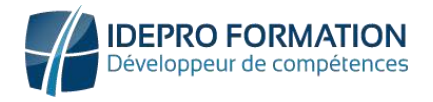

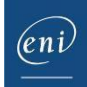

#### Les formulaires

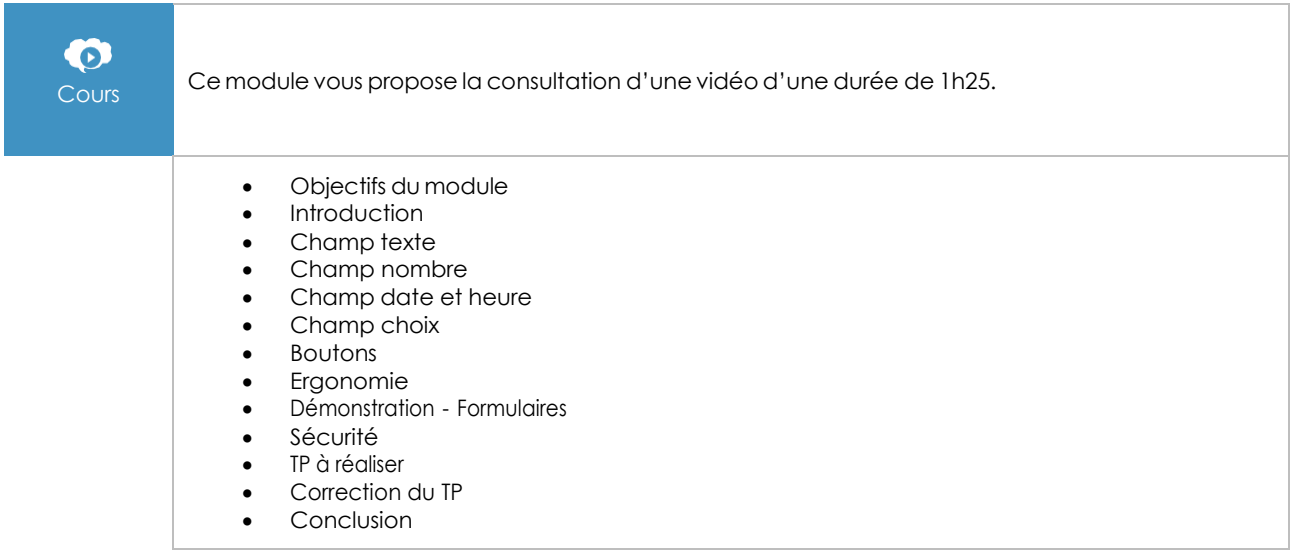

#### Framework CSS

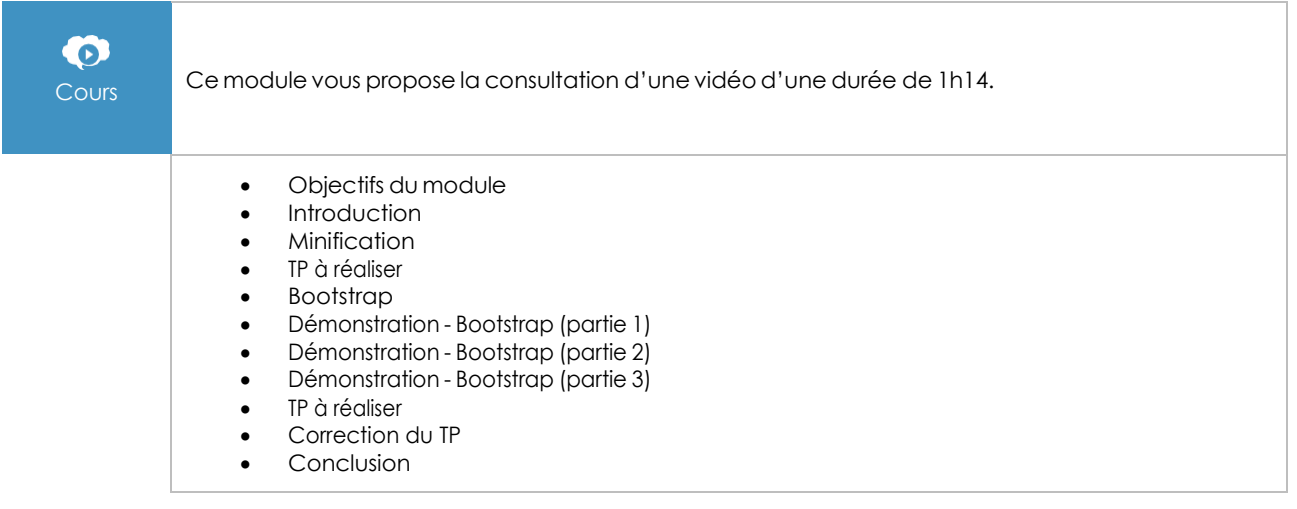

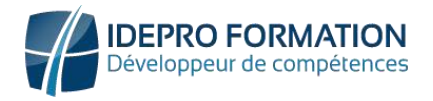

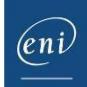

### Préprocesseurs SASS

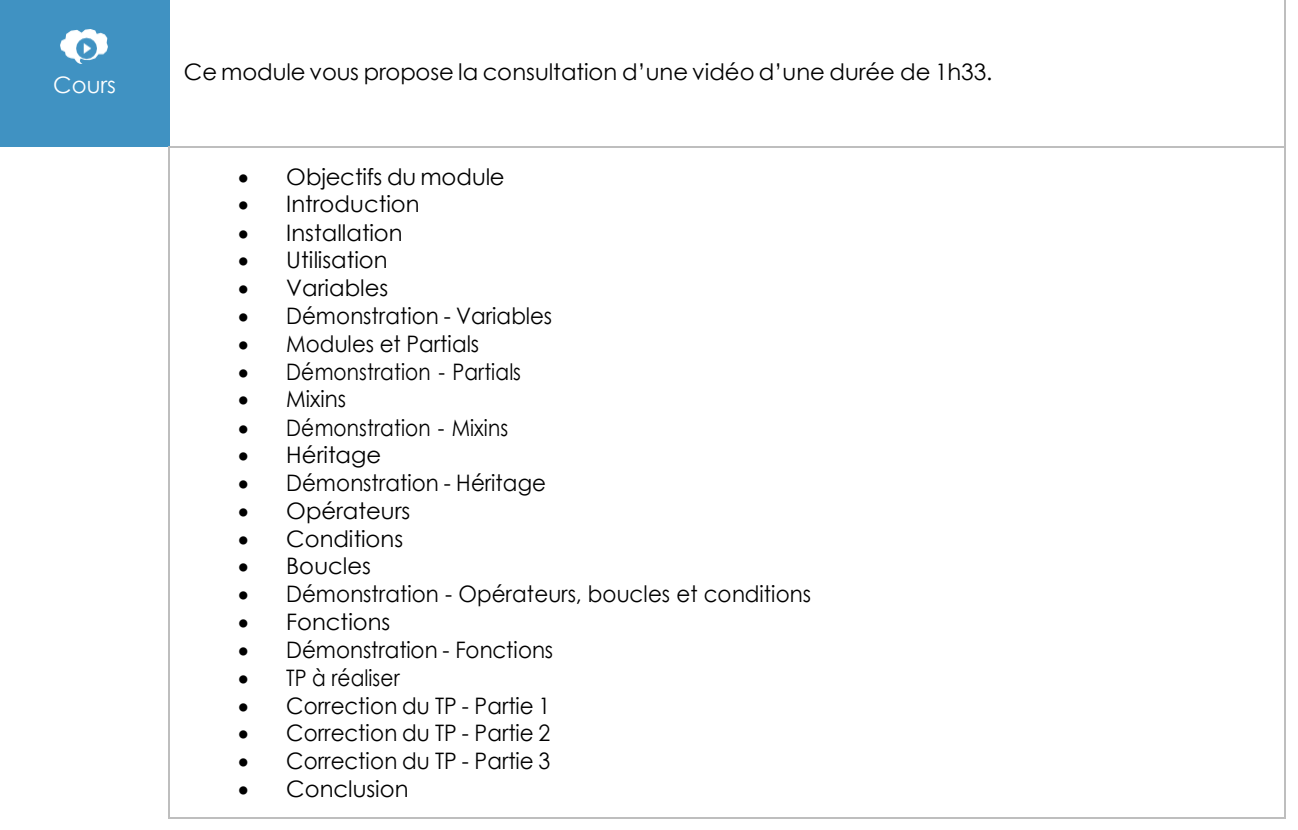

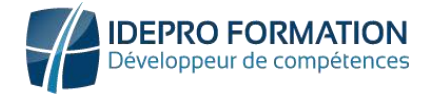

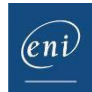

### **Moyens pédagogiques et techniques**

• Accessible en tout lieu à tout moment via une simple connexion Internet.

Connexion à la plateforme E-learning avec un identifiant et un mot de passe communiqué lors de l'inscription.

Des mails d'inscription, de relance, d'encouragement, de clôture de formation sont programmés automatiquement.

Une assistance technique IDEPRO formation accessible du lundi ou vendredi de 9h à 18h, réponse sous 4h à **[adv@ideproformation.com](mailto:adv@ideproformation.com.)**.

Un livre numérique ENI est à disposition sur la plateforme de formation.

#### Méthodes pédagogiques

Notre solution en ligne dispose d'une particularité unique : un apprentissage par la pratique en environnement réel avec une analyse immédiate des résultats.

Notre solution est composée de 4 temps de formation :

- 1. L'apprenant visionne la leçon sur un thème donné, la vidéo est sous-titrée et sonorisée.
- 2. Introduction aux travaux pratiques à réaliser en rapport avec la vidéo visionnée.
- 3. Réalisation des travaux pratiques sur la plateforme dédiée.
- 4. Possibilité de recommencer l'exercice. Visionnage du corrigé en vidéo.

### Évaluation

Évaluation au fil de l'eau des acquis de formation.

## **Options**

#### Certification TOSA

Si vous avez choisi l'option certification, une certification TOSA® vous sera proposée à la fin de votre parcours de formation.

L'examen, d'une durée d'une heure et demi maximum est composé de plusieurs questions (QCM et exercices pratiques) et s'effectue en distanciel dans les condition d'examen imposées par TOSA® .

#### **I.DE.PRO FORMATION**

TEL : 02 62 92 06 91 / 06.92 61 53 28 – Email : contact@idepro-formation.com SIRET : 78875903300020 – APE : 8559A N° de déclaration d'activité : 98 97 03959 97 V1